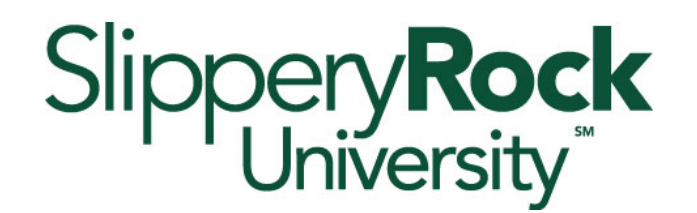

## **Direct Deposit Authorization**

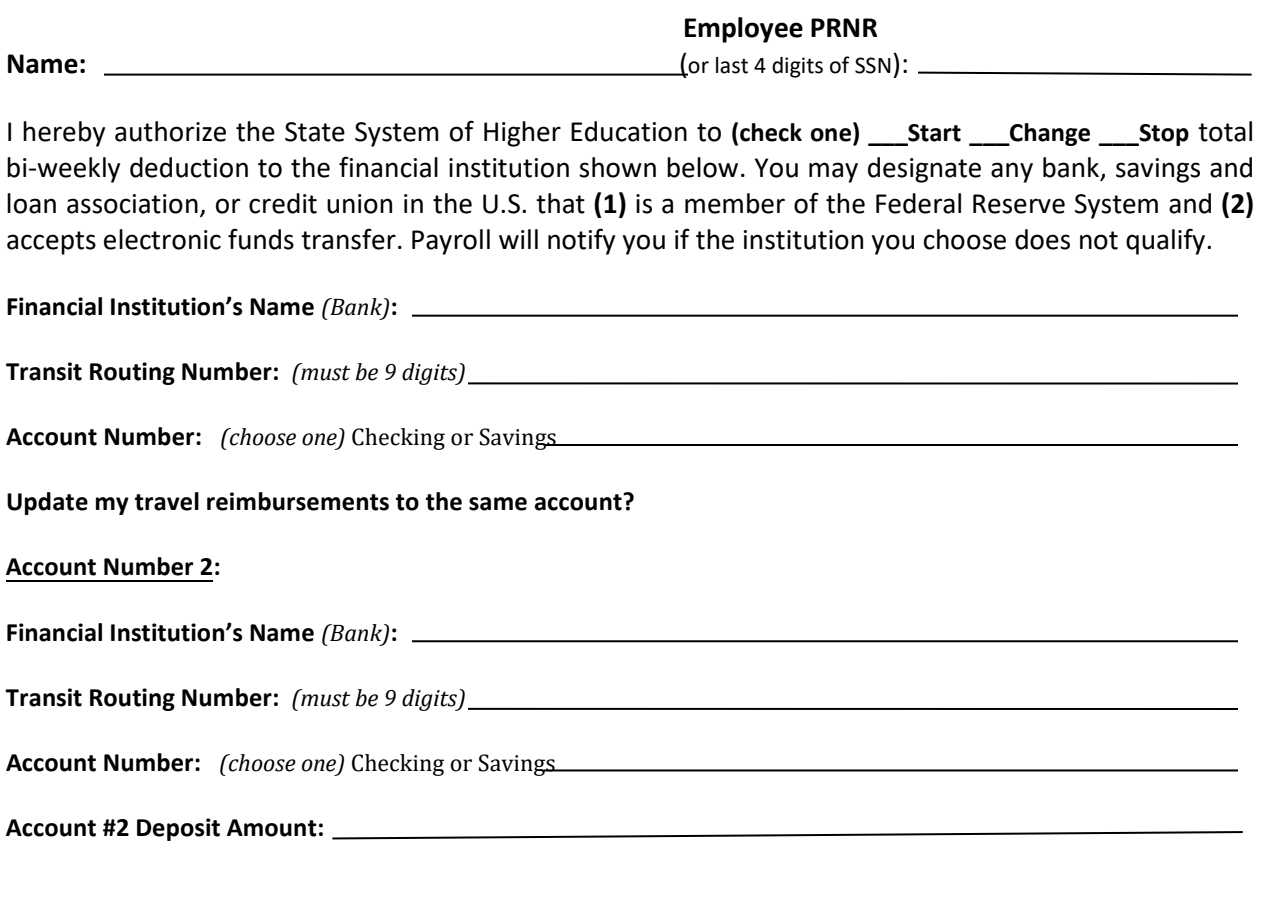

**Effective with Pay Date of:**

I have an established account at the financial institution indicated above and authorize the State System of Higher Education to initiate credit entries and to initiate debit entries and adjustments for any credit entries in error to my (our) account(s) indicated above. I have provided a copy of a void check (not required) solely for the purpose of verifying my account number and the financial institution's routing number. My authorization will remain in effect until revoked by me in writing or I terminate my employment with the State System of Higher Education.

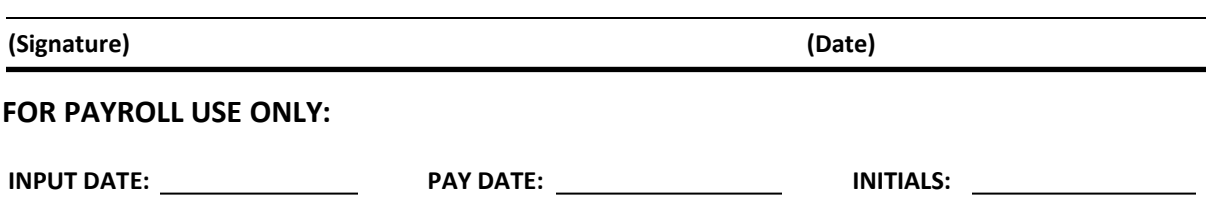